# $1A-02$

# 全球大気モデル NICAM への結合ソフトウェアの適用と性能評価

荒川隆<sup>†</sup> 井上孝洋<sup>†</sup> 八代尚<sup>§</sup> 久保川陽呂鎮<sup>‡</sup> 佐藤正樹<sup>†‡</sup> 海洋開発研究機構<sup>†</sup> 理研・AICS<sup>§</sup> 東大・大気海洋研究所<sup>‡</sup>

# 1.序論

現代の計算科学においては、ハードウェアの絶 え間ない向上に伴い、各分野のシミュレーショ ンモデルも大規模化・複雑化の一途を辿ってい る。例えば、NCAR の気候シミュレーションモデ ル CCSM は 1970 年代の開発当初、大気・海洋の 2つのコンポーネントで構成されていたが、シ ミュレーションの高度化に伴い、海氷や陸域生 態系(植生)、大気化学など多様なコンポーネ ントが追加されていった。近年、気候研究コミ ュニティでは、このようなモデルは地球システ ムモデルと呼び習わされているため、以下、本 稿においても地球システムモデル(ESM)と呼ぶ。

地球システムモデルを構成するコンポーネン トモデルは、各分野を専門とするサブコミュニ ティで個別に開発されることが多く、並列計算 における領域分割手法や物理量の内部表現形式 はまちまちである。また、表現すべき現象に適 応した独自の格子系や時空間スケールを持って いる。従って、これらのコンポーネント間で情 報を交換するには、格子系や時空間スケール、 領域分割手法等の相違を吸収し、適切な変換や 通信を行うためのソフトウェア(カップラ)が 重要になってくる。このような背景に基づき、 結合ソフトウェア ppOpen-MATH/MP の開発計画が 進捗中である。本学会では、ppOpen-MATH/MP の 構造や特徴、および適用事例として正二十面体 大気モデル NICAM に用いた事例を紹介する。

## 2.ppOpen-MATH/MP の構造と特徴

ppOpen-MATH/MP は JST/CREST「ポストペタスケ ール高性能計算に資するシステムソフトウェア 技術の創出」の研究課題「自動チューニング機 構を有するアプリケーション開発・実行環境」 研究の一部として開発されている。この研究に おいて開発されている各種ソフトウェアは ppOpen-HPC と総称される。ppOpen-HPC 全体の構 造を図1に示す。全体は SYS, AT, MATH, APPL の 4 階層に分かれており、ppOpen-MATH/MP は数 学ライブラリ群 ppOpen-MATH の階層に位置する。

Application and performance evaluation of the coupling software to a global atmospheric model NICAM Takashi Arakawa, Takahiro Inoue, JAMSTEC Hisashi Yashiro, RIKEN Hiroyasu Kubokawa, Masaki Satoh, Univ. of Tokyo

上位のアプリケーションレイヤには、FEM や FDM、 FVM といった離散化手法をサポートするアプリケ ーションが位置している。

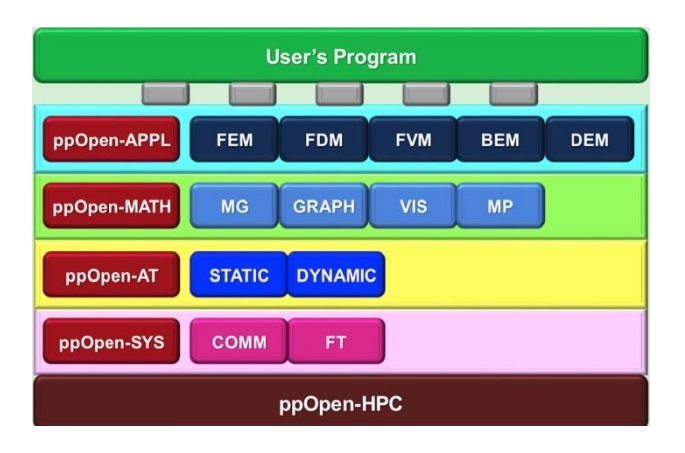

図1 ppOpen-HPC の全体構造

ppOpen-MATH/MP はこれらの離散化手法およびそ れに適した格子構造を持つモデルをサポートし ている(ただし DEM を除く)。このような広い 適用範囲を実現するために ppOpen-MATH/MP はコ アテクノロジとして結合ライブラリ Jcup を用い ている。Jcup は①各モデルの格子情報(格子の 位置や形状)ではなく、補間計算におけるの2 つのモデルの格子点の対応関係を入力情報とす る、②具体的な補間計算コードを利用者が自由 に実装できる、という特徴を持ち、このためき わめて多様なモデル間の結合を可能としている。 一方、Jcup を使用するためには、格子相互の対 応関係や補間係数をあらかじめ計算し適切な補 間計算コードを実装しなければならないなどの 手続きが必要となり、実モデルへの適用はハー ドルが高い。そこで、図2に示すように各離散 化手法に適した上位レイヤを Jcup の上に実装し、 レイヤ毎の単純化された API をコールすること で結合計算を実行できるようにした。

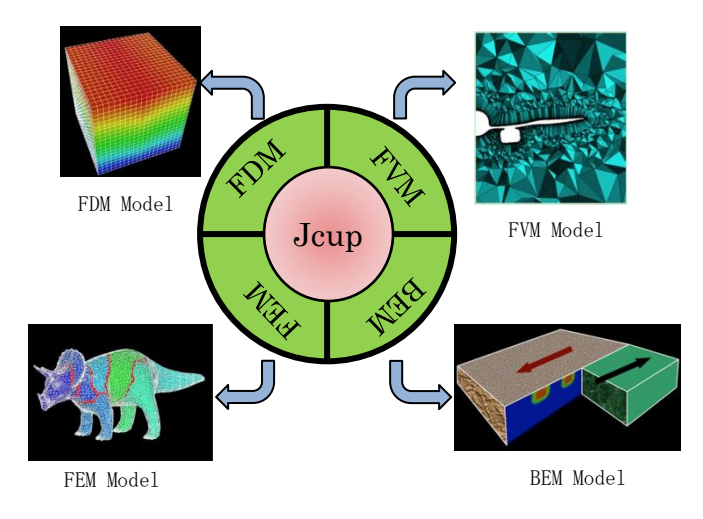

図 2 ppOpen-MATH/MP の概要

#### 3.結合の内容

#### 3.1 結合の概要

本研究では、全球大気モデル NICAM と NICAM の 計算結果を緯度経度格子に変換してファイル出 力する IO コンポーネントを結合した。計算結果 の出力であるため、データの移動は NICAM から IO コンポーネントへの一方向送受信となる。ま た、大気の 3 次元場が出力対象となるため、2 次 元データを送受信の対象とする大気海洋結合と 異なり 3 次元データを送受信対象となる。

#### 3.2 NICAM について

NICAM は正二十面体格子を持つ非静力学全球大気 モデルである。従来の全球大気モデルでは、ス ペクトル法が広く用いられてきた。しかし、ス ペクトル法では格子空間と波数空間の遷移に際 して並列効率が著しく低下するため、大規模並 列計算には適さない。NICAM は正二十面体格子を 採用することでスペクトル法の制約を克服し、 従来では実現し得なかった高解像度の計算を可 能にしたモデルであり、次世代気候シミュレー ションにおいて中核を担うモデルとなることが 期待されている。

## 3.3 IO コンポーネントについて

上述の通り NICAM は正二十面体格子を採用して いるが、この格子形状は結果の解析には適さな い。理由の一つは、正二十面体格子の計算結果 から気象の解析によく用いられる緯度平均値へ の換算が困難なことである。もう一つの理由は、 気象研究コミュニティで多く用いられる作図・ 解析ツール群が緯度経度格子(直方体)を前提 としていることである。このため、NICAM にはポ

ストプロセスとして正二十面体格子のデータを 緯度経度格子へ変換するプログラムが付属して いる。しかし、特に高解像度計算において、こ のポスト処理は時間と手間を要求されるため、 リアルタイムで NICAM の計算結果を緯度経度格 子に変換してファイルに出力するプログラムが 求められていた。NICAM 用の IO コンポーネント は NICAM と並列に動作し、それ自身も領域分割 によって並列化されている。なお、並列数は NICAM とは独立に決定される。正二十面体格子か ら緯度経度格子への変換方法として、trilinear 法 、 control-volume 法 、 nearestneighbor 法の 3 種類が実装されいてる。これら の変換方法は設定ファイルにってデータ毎に独 立して設定できるようになっている。

#### 3.4 性能評価

性能評価は実行テスト実験と実運用を想定した 実験の 2 通りについて行った。ここでは実運用 を想定した実験結果について述べる。なお、用 いた計算機は京コンピュータである。NICAM と IO コンポーネントの解像度 (格子数) および用 いた PE 数を表1に示す。NICAM の解像度 GL09RL03 は水平格子サイズ約 14km に相当する。 NICAM の PE 数 640PE に対して IO の格子数を 2880x1440 に固定した上で PE 数を表のように増 加させた。

NICAM IOコンポーネント 解像度 | PE 数 | 格子数 | PE 数 GL09RL03 640 2880x1440 8 GL09RL03 640 2880x1440 32 GL09RL03 640 2880x1440 128 GL09RL03 640 2880x1440 512

表1 性能評価実験の実験条件

測定結果の一部を表2に示す。IO の実行時間そ のものは 128PE を割り当てた場合の値が最も小 さくなるが、実行効率を考慮すると NICAM のプ ロセッサ数の 5%程度を割り当てると効率的に実 行できることがわかった。

表2 性能評価実験結果

| Sec      | Setup | <b>NTCAM</b> | TΟ  |
|----------|-------|--------------|-----|
| TO SPE   | 2472  | 10004        | 322 |
| IO 32PE  | 188   | 9574         | 186 |
| IO 128PE | 31    | 9498         | 111 |
| TO 512PE | 46    | 9474         | 152 |